# <span id="page-0-0"></span>**SKRIPSI APLIKASI PENGHITUNG KADAR GULA PADA MAKANAN**

## **BERBASIS ANDROID**

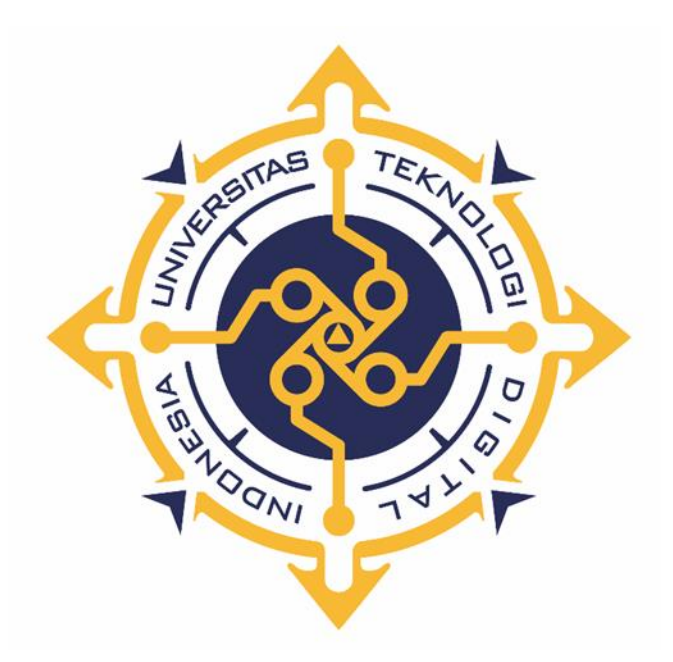

### **DOMINIKUS AFENDI NAHAK**

**NIM : 165410135**

**PROGRAM STUDI INFORMATIKA PROGRAM SARJANA FAKULTAS TEKNOLOGI INFORMASI UNIVERSITAS TEKNOLOGI DIGITAL INDONESIA YOGYAKARTA**

**2022**

# <span id="page-1-0"></span>**SKRIPSI APLIKASI PENGHITUNG KADAR GULA PADA MAKANAN**

## **BERBASIS ANDROID**

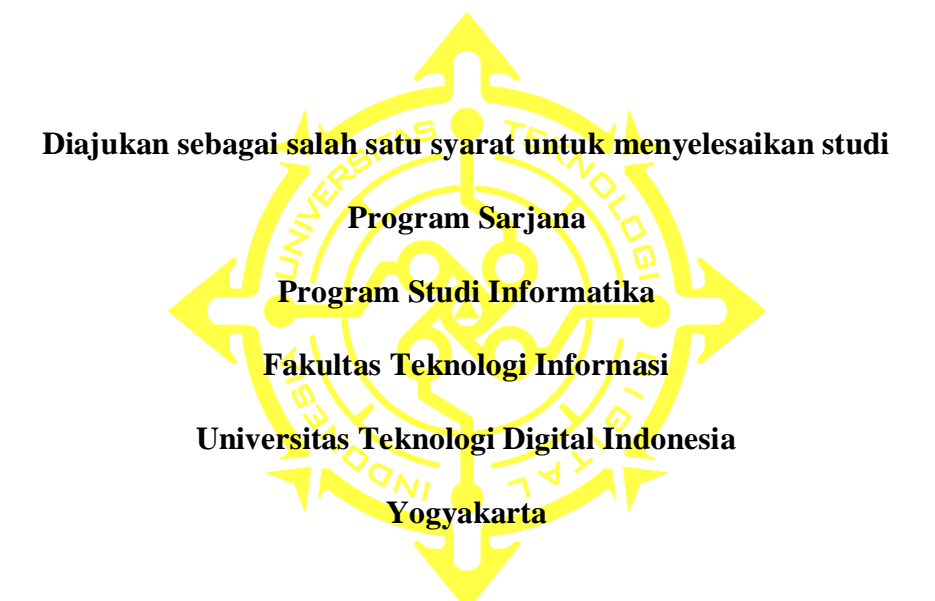

**Disusun Oleh DOMINIKUS AFENDI NAHAK NIM : 165410135**

# **PROGRAM STUDI INFORMATIKA PROGRAM SARJANA FAKULTAS TEKNOLOGI INFORMASI UNIVERSITAS TEKNOLOGI DIGITAL INDONESIA YOGYAKARTA**

**2022**

### PERNYATAAN KEASLIAN SKRIPSI

Dengan ini saya menyatakan bahwa naskah skripsi ini belum pernah diajukan untuk memperoleh gelar Sarjana Komputer di suatu Perguruan Tinggi, dan sepanjang pengetahuan saya tidak terdapat karya atau pendapat yang pernah ditulis atau diterbitkan oleh orang lain, kecuali yang secara sah diacu dalam naskah ini dan disebutkan dalam daftar pustaka.

Yogyakarta, 09 Februari 2022

 $\sqrt{2}$ 

Dominikus Afendi Nahak NIM: 165410135

#### **HALAMAN PERSEMBAHAN**

<span id="page-3-0"></span>Puji dan syukur dipanjatkan kepada Tuhan yang Maha Esa yang telah memberikan rahmat dan karunia-Nya sehingga penulis dapat menyelesaikan skripsi ini dengan baik. Saya persembahkan karya tulis skripsi ini kepada kepada :

- 1. Almarhum Bapak saya, Albertus Nahak yang sudah membesarkan saya dan menjadi inspirasi bagi kehidupan saya.
- 2. Mama saya, Emerensiana Luruk yang telah membesarkan saya serta selalu mendukung dan mendoakan saya sehingga bisa melalui berbagai tantangan dan rintangan dalam hidup saya.
- 3. Adik saya, Arselina Yasintha Nahak yang selalu mendukung dan memberikan semangat kepada saya.
- 4. Keluarga Besar yang selalu mendukung dan mendoakan saya dalam situasi apapun.
- 5. Dosen pembimbing yang telah membantu memberikan saran dan masukannya dalam menyelesaikan skripsi ini.
- 6. Teman-teman seperjuangan dan sahabat yang sudah memberikan semangat maupun motivasi.

## **MOTTO**

<span id="page-4-0"></span>"*Seek discomfort and always try new things*"

<span id="page-4-1"></span>Terinspirasi dari **Yes Theory**

#### **KATA PENGANTAR**

Puji dan syukur kepada Tuhan yang Maha Esa yang telah memberikan rahmat dan karunia-Nya sehingga penulis dapat menyelesaikan skripsi ini dengan baik, meskipun dalam masa studi tidak luput dari berbagai kesibukan dan masamasa yang sangat sulit.

Naskah skrispi ini ditulis sebagai syarat untuk menyelesaikan pendidikan Strata Satu di Universitas Teknologi Digital Indonesia. Pada kesempatan ini, dengan segala kerendahan hati penulis mengucapkan terima kasih kepada:

- 1. Bapak Almarhum Albertus Nahak, Mama Emerensiana Luruk, dan Adik Arselina Yasintha Nahak, yang telah menjadi motivasi dan inspirasi yang besar bagi hidup penulis.
- $2.$ Bapak Ir. Totok Suprawoto, M.M., M.T., selaku Rektor Universitas Teknologi Digital Indonesia.
- Ibu Dini Fakta Sari, S.T., M.T, selaku Ketua Program Studi 3. Informatika di Universitas Teknologi Digital Indonesia.
- 4. Bapak Yosef Murya Kusuma Ardhana, S.T., M.Kom., selaku Dosen Pembimbing dalam penulisan skripsi ini.
- 5. Seluruh Dosen dan Staf Universitas Teknologi Digital Indonesia.

Penulis menyadari bahwa penulisan skripsi ini masih jauh dari kata sempurna. Oleh karena itu, penulis mengucapkan permohonan maaf apabila terdapat kesalahan atau kekeliruan yang terdapat di dalam penulisan skripsi ini. Penulis terbuka dan mengharapkan saran dan kritik yang membangun dari semua pihak. Semoga dengan diselesaikannya naskah skripsi ini dapat menambah keilmuan dan bermanfaat bagi kita semua.

Yogyakarta, 09 Februari 2022

Penulis.

### **DAFTAR ISI**

<span id="page-7-0"></span>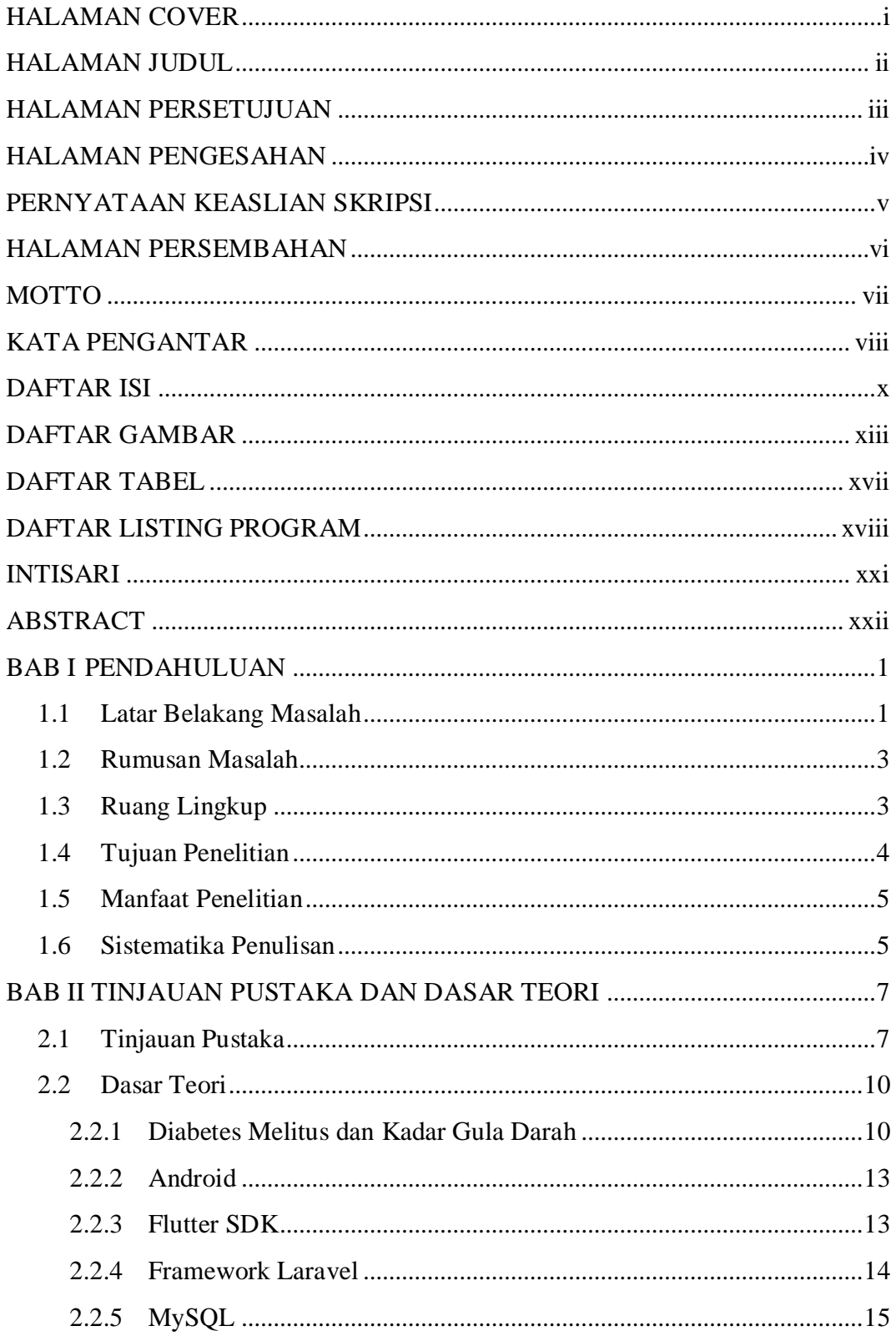

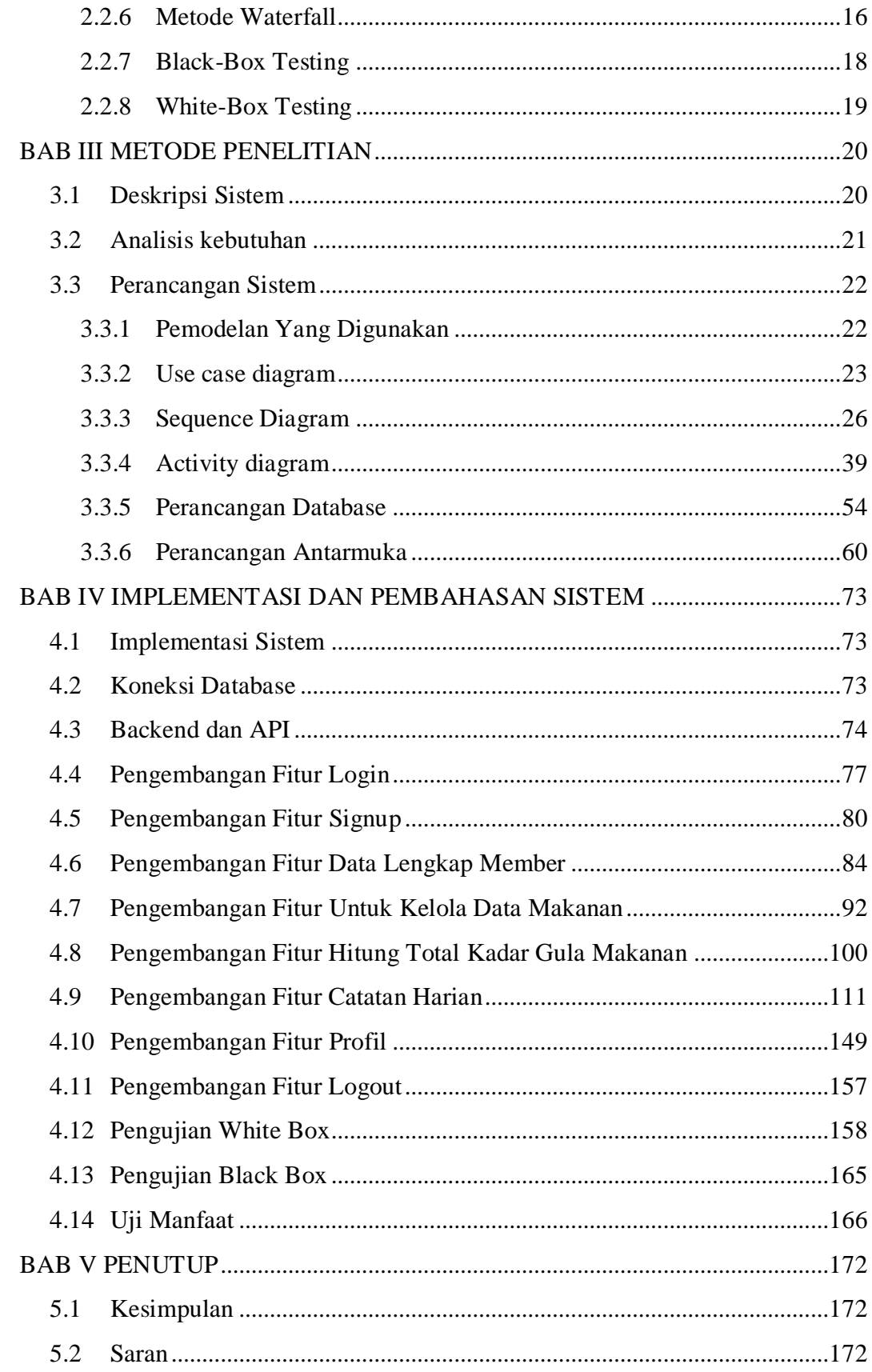

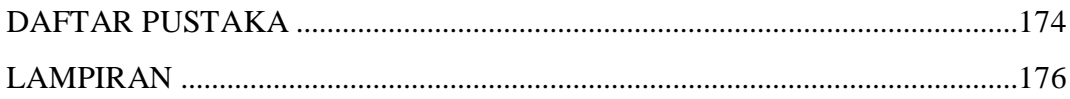

### **DAFTAR GAMBAR**

<span id="page-10-0"></span>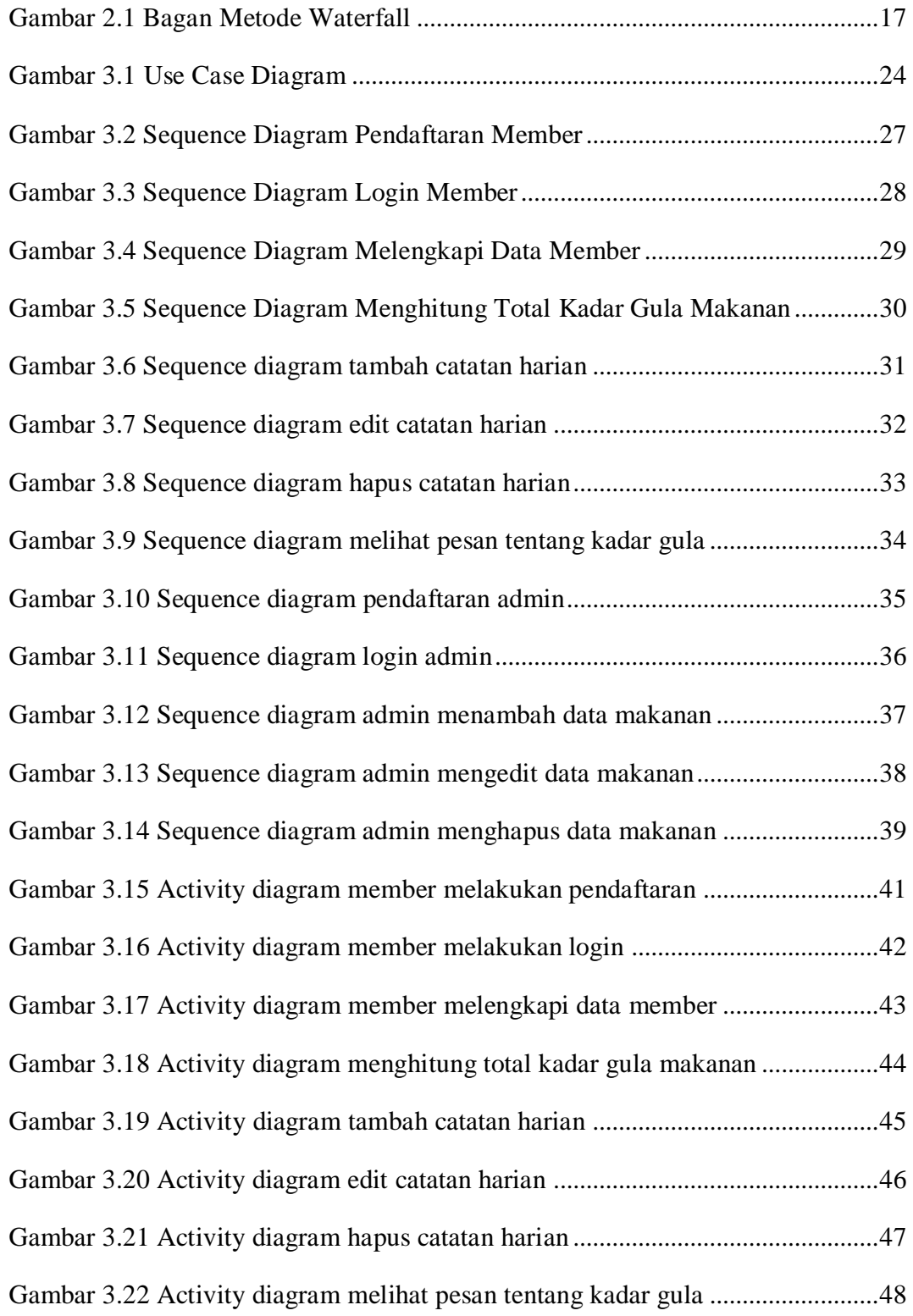

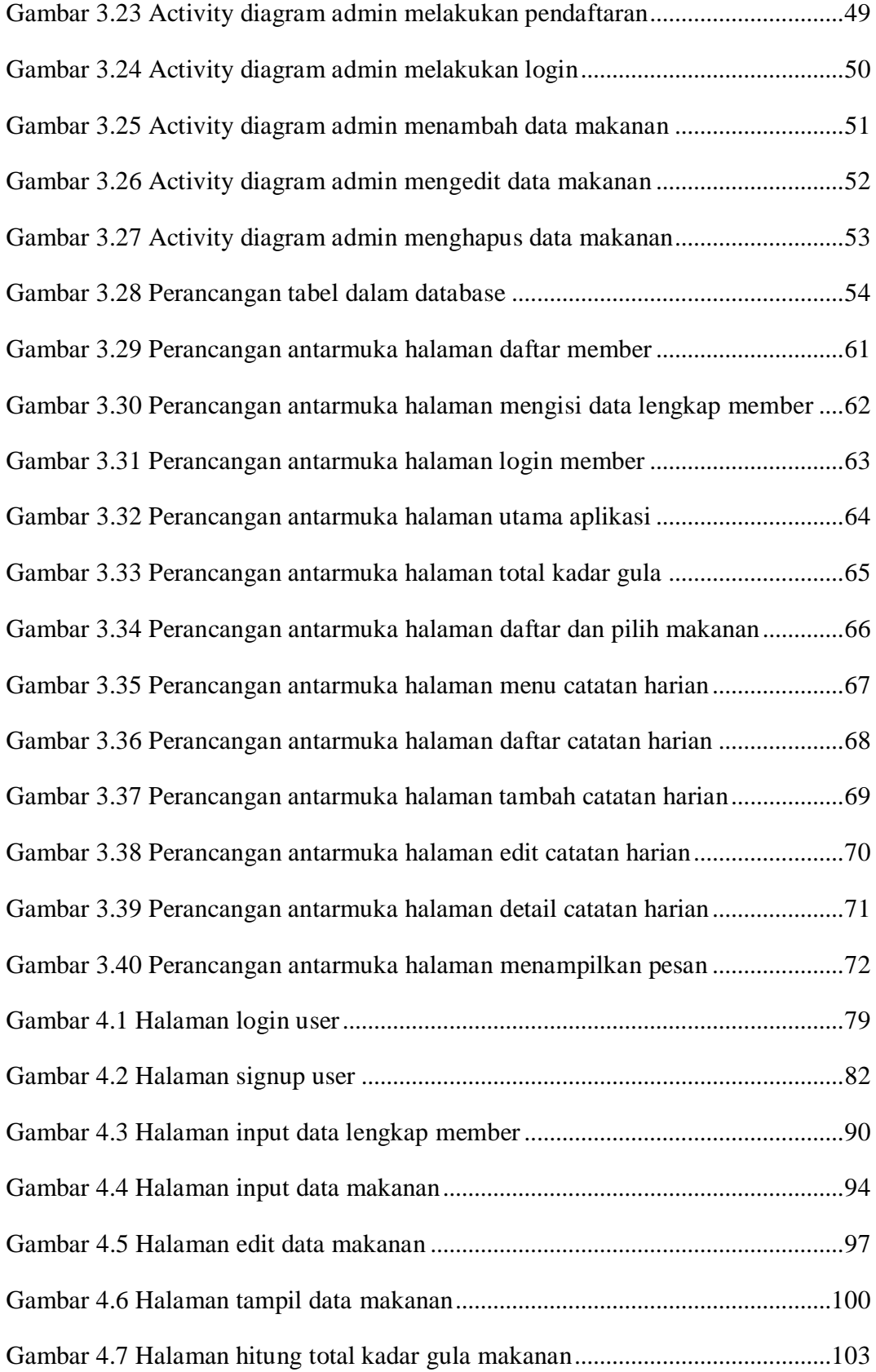

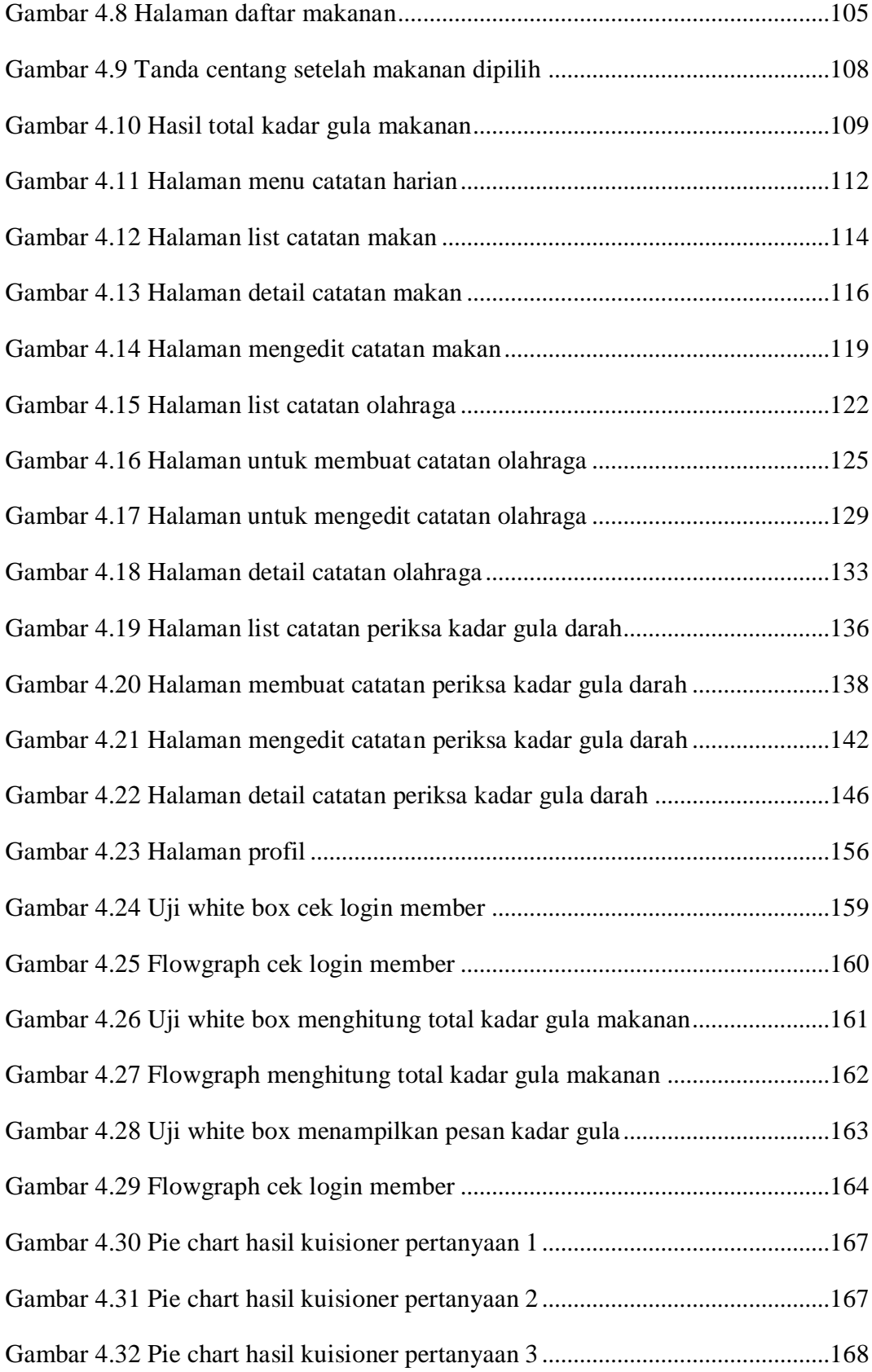

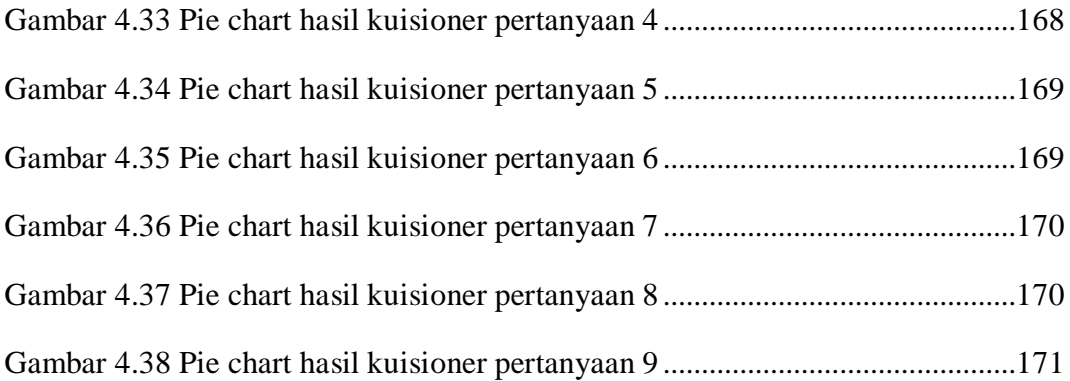

### **DAFTAR TABEL**

<span id="page-14-0"></span>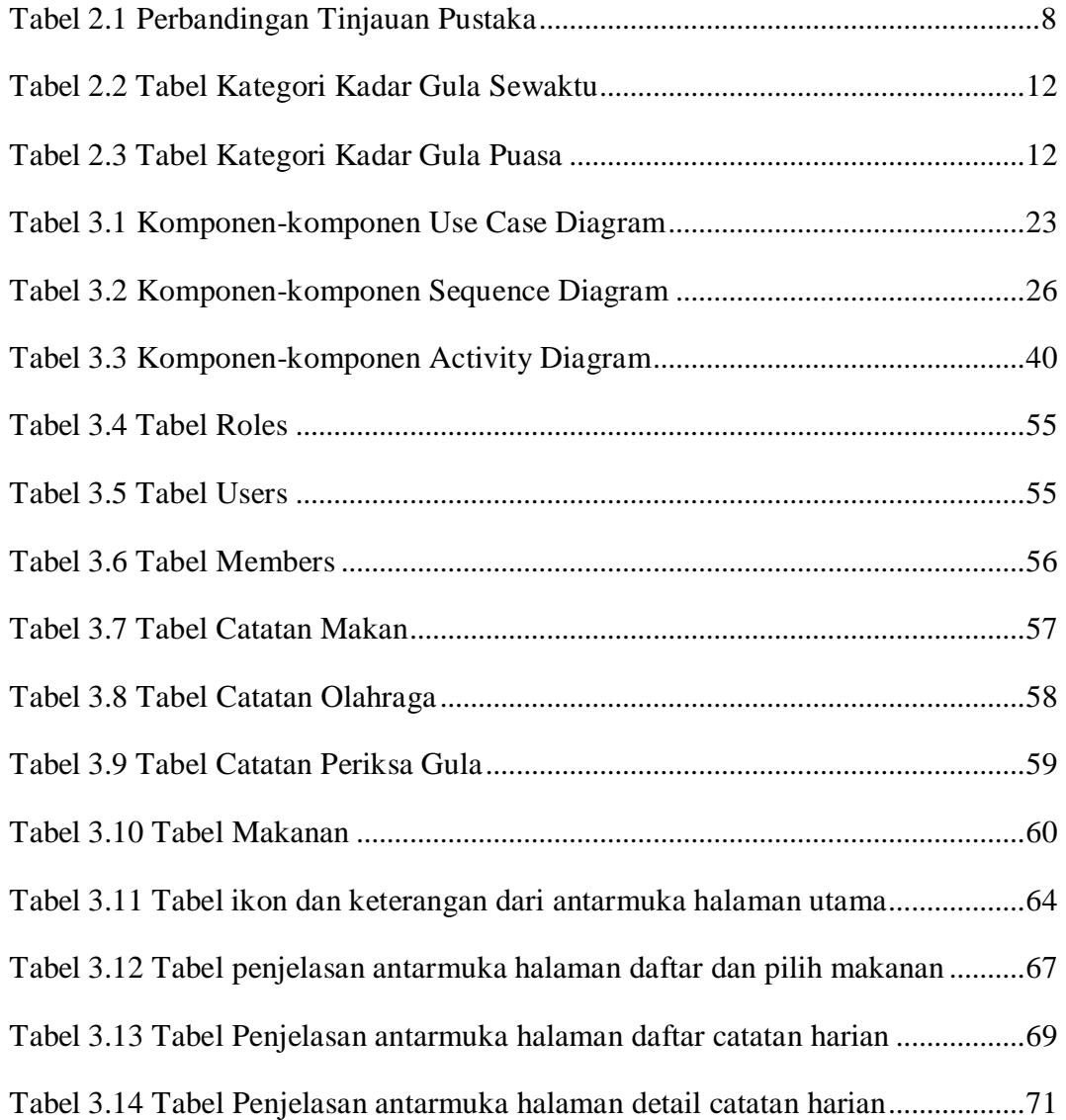

### **DAFTAR LISTING PROGRAM**

<span id="page-15-0"></span>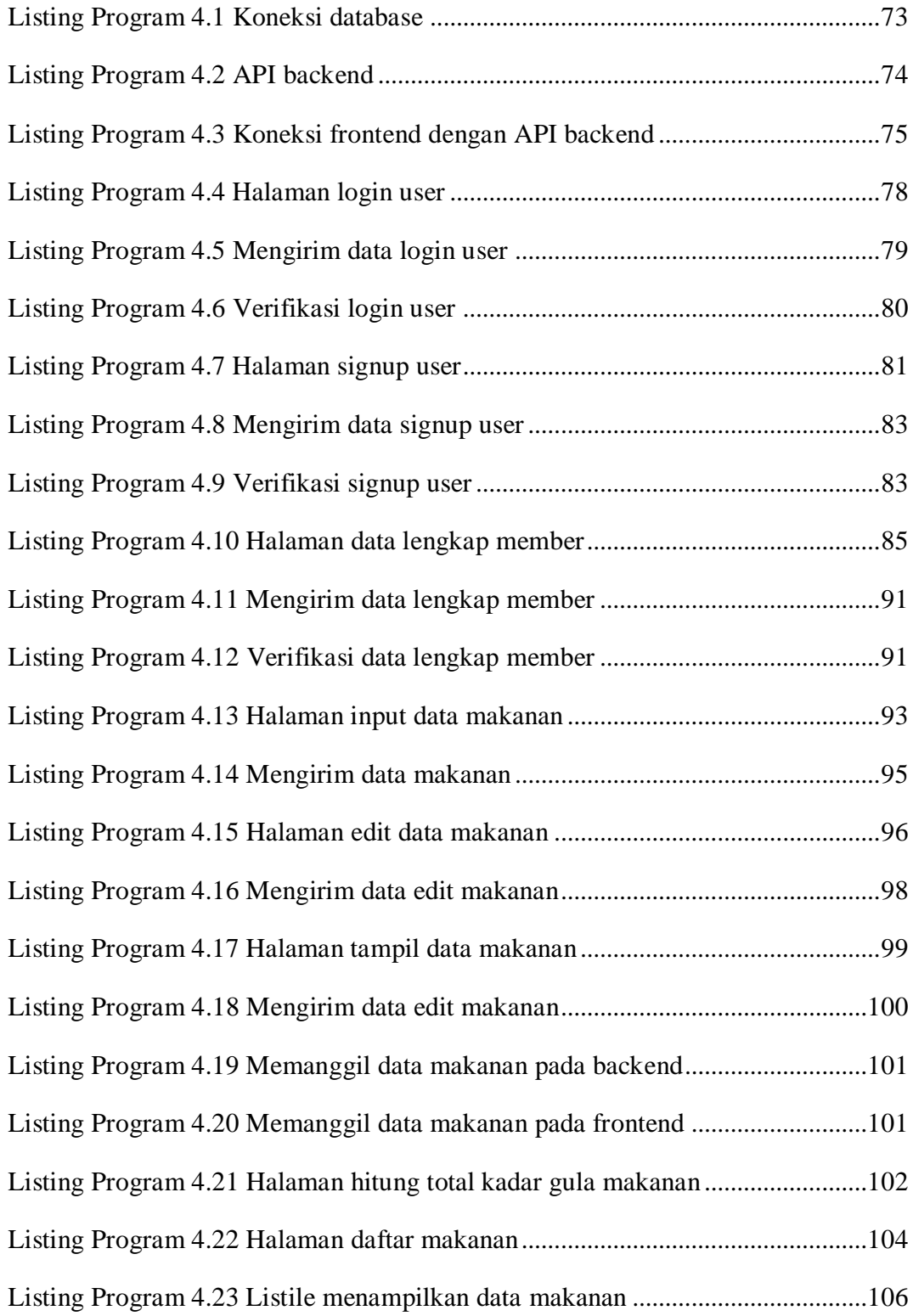

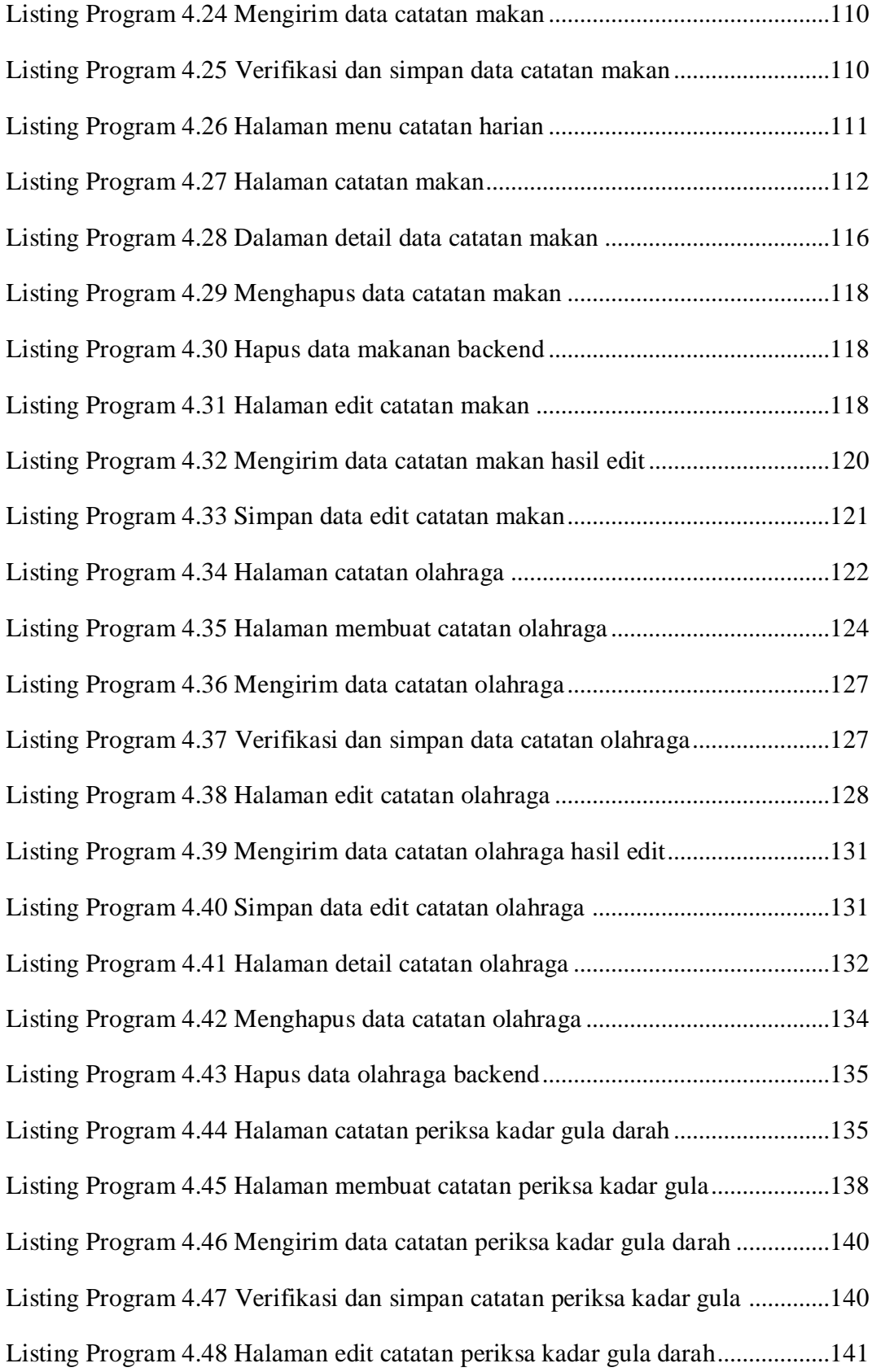

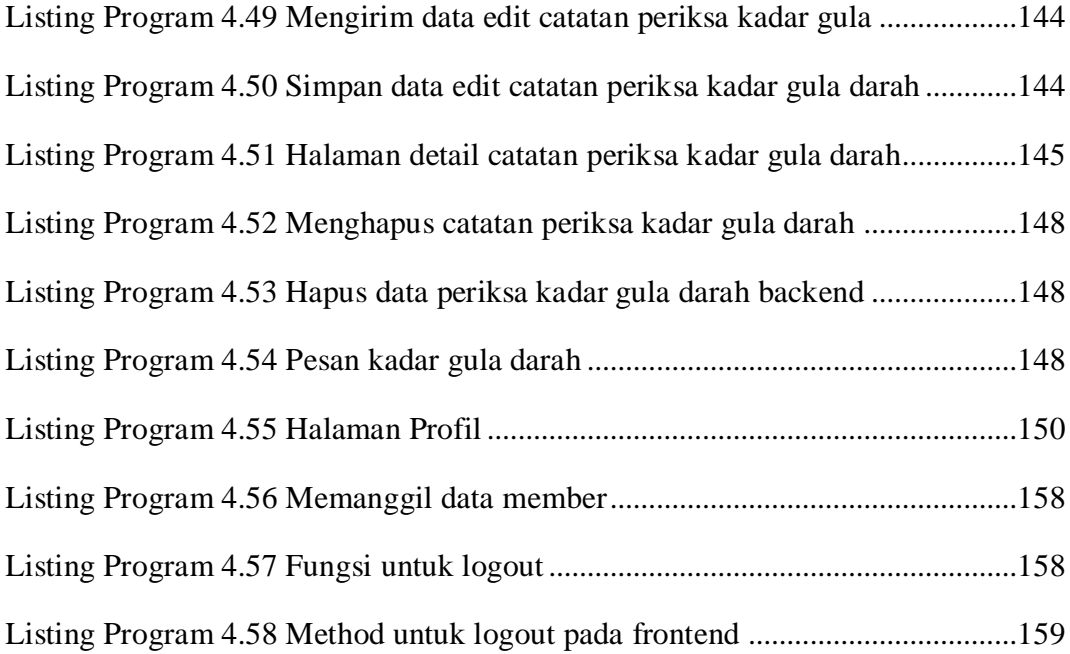

#### **INTISARI**

<span id="page-18-0"></span>Diabetes melitus atau kencing manis adalah penyakit kronis yang disebabkan oleh warisan dari orang tua dan atau kekurangan produksi insulin oleh pankreas, atau oleh tidak efektifnya insulin yang diproduksi. Masalah yang sering dihadapi oleh penderita diabetes melitus adalah kesulitan untuk mengontrol kenaikan maupun penurunan kadar gula darah. Faktor-faktor yang perlu diperhatikan oleh penderita diabetes dalam mengontrol kadar gula adalah makanan yang dikonsumsi, olahraga, dan juga pengecekan kadar gula darah secara rutin.

Sistem aplikasi berbasis android ini dikembangkan dengan menggunakan *framework* flutter yang bisa digunakan oleh pengguna yang menderita ataupun tidak menderita diabetes melitus. Aplikasi ini dapat menampilkan kadar gula pada makanan, dapat melakukan perhitungan total kadar gula dalam makanan, dapat digunakan untuk mencatat kondisi maupun kegiatan harian pengguna dan dapat memberikan pesan tentang kadar gula pada pengguna saat kadar gula hasil periksa yang dicatat berada pada kadar yang tinggi, normal atau rendah.

Dengan adanya sistem aplikasi ini, proses penghitungan total kadar gula pada makanan tidak perlu dilakukan secara manual. Pengguna bisa mencatat dan memantau makanan harian yang dikonsumsi, olahraga yang dilakukan dan kadar gula darah hasil pemeriksaan sehingga bisa lebih mudah untuk mengontrol kadar gula darah bagi yang menderita diabetes. Setelah mencatat pada catatan periksa kadar gula darah maka pengguna bisa melihat pesan apakah kadar gula darah hasil periksa berada pada kadar yang normal, tinggi atau rendah berdasarkan tipe tes.

Kata kunci : *Android, Diabetes melitus, Flutter, Kadar Gula*

#### **ABSTRACT**

<span id="page-19-0"></span>Diabetes mellitus or diabetes is a chronic disease caused by inheritance from parents or lack of insulin production by the pancreas, or by ineffective insulin production. The problem that is often faced by people who diagnosed with diabetes mellitus is the difficulty of controlling the increase or decrease in blood sugar levels. Factors that need to be considered by diabetics in controlling sugar levels are the food consumed, exercise, and also checking blood sugar levels regularly.

Android-based application system of this undergraduate thesis research was developed using flutter framework that can be used by diabetics users or non diabetics users. This application can display the sugar content in food, can calculate the total amount of sugar content in food, can be used to record the user's daily conditions and activities, and can notify messages about sugar levels to the user when the sugar levels of the results recorded are high, normal. or low.

With the availability of this application system, the process of calculating the total sugar content in food does not need to be done manually. Users can record and monitor the daily food consumed, exercise performed and blood sugar levels checked, so that it can be easier to control blood sugar levels for diabetics. After recording on the blood sugar level check record, user can receive and see message whether the blood sugar level of the test results is at normal, high or low levels based on the type of test.

#### Keywords : *Android, Diabetes Mellitus, Flutter, Sugar Content*